# **Daftar Riwayat Hidup**

Data Pribadi

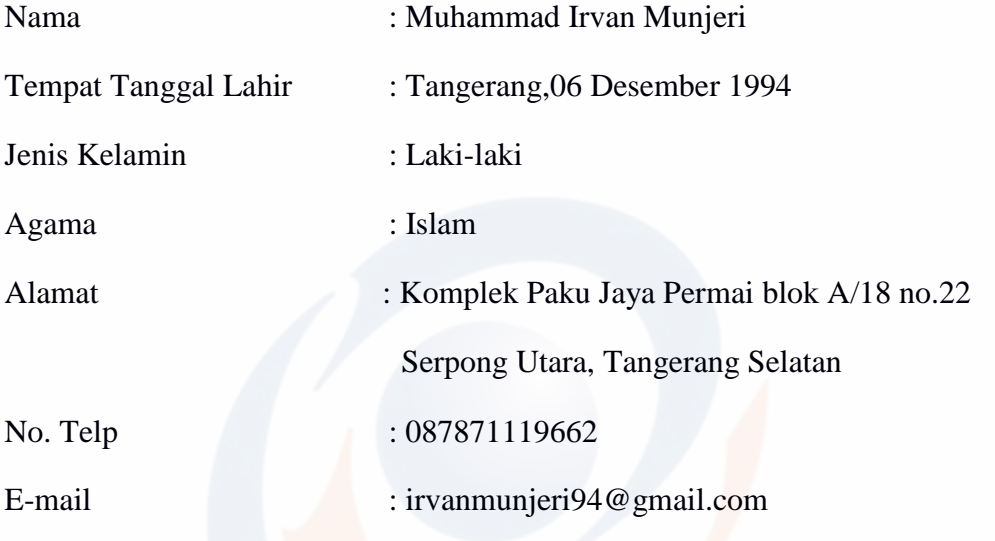

Riwayat Pendidikan

- 1. Tahun 2001, Lulusan TK Islam Al-Ashar
- 2. Tahun 2007, Lulusan SD Islam Al-Ashar
- 3. Tahun 2010, Lulusan SMP Budi Luhur
- 4. Tahun 2013, Lulusan SMAN 13 Tangerang
- 5. Tahun 2014, Kuliah di Universitas Esa Unggul Jakarta, Fakultas Ilmu Komputer Program Studi Sistem Informasi

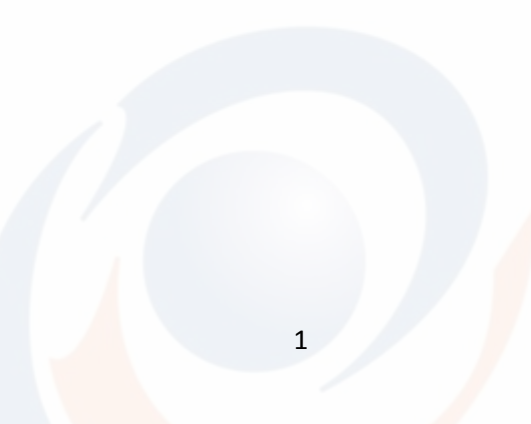

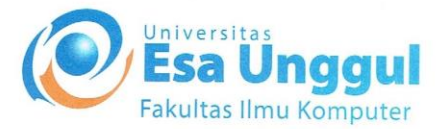

### Jakarta, 10 Oktober 2018

Nomor : 040/SP/Kaprodi-SI/FASILKOM/EXT/X/2018 Lampiran Perihal : Surat Permohonan Izin Untuk Penelitian

#### Kepada Yth.

HRD PT. Intan Mandiri Pratama Jl. Mampang Prapatan Raya No. 34<br>RT/RW 01/05 Kel. Duren Tiga Jakarta Selatan

#### Dengan hormat,

Pertama terimalah salam dan doa kami agar Bapak / Ibu selalu dalam keadaan sehat dan sukses dalam menjalankan tugas.

Sehubungan dengan Tugas Akhir yang memerlukan data dan informasi bagi Mahasiswa Fakultas Ilmu Komputer Program Studi Sistem Informasi, bersama ini kami sampaikan bahwa mahasiswa kami bermaksud untuk mencari beberapa data / informasi. Adapun nama mahasiswa tersebut adalah :

> : M. Irvan Munjeri Nama **NIM**  $: 2014 - 83 - 103$

Demikian permohonan kami, atas kerjasama yang Bapak / Ibu berikan kami ucapkan terima kasih.

Hormat kami,

Indriani Noor Hapsari, S.T, M.T Ketua Program Studi Sistem Informasi.

Jl. Arjuna Utara 9, Tol Tomang, Kel Jeruk, Jakarta 11510, Indo 

www.esaunggul.ac.id

#### PT. INTAN MANDIRI PRATAMA **TM** Formalities Services

## **SURAT KETERANGAN**

No. HCM-2/XI/EXT/2018

Yang bertanda tangan di bawah ini:

 $\overline{1}$ 

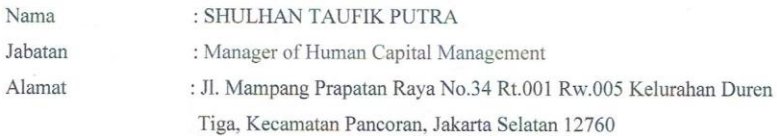

Dengan ini menerangkan bahwa:

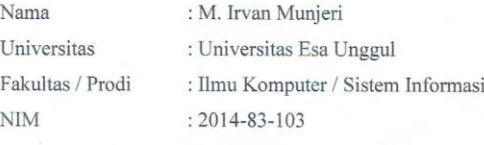

telah melaksanakan penelitian dalam rangka penulisan Skripsi di PT Intan Mandiri Pratama dengan judul: "Perancangan Sistem Informasi Kepengurusan Izin Tenaga Kerja Asing (Studi Kasus PT Intan Mandiri Pratama) Berbasis Mobile Web" Sejak tanggal 15 Oktober 2018 sampai dengan 16 November 2018 dan telah membahas hasil penelitiannya dengan kami.

Demikian surat keterangan ini kami buat dengan sebenarnya dan dipergunakan sebagaimana mestinya.

> Jakarta, 20 November 2018 PT INTAN MANDIRI PRTAMA

<sup>4</sup> SHULHAN TAUFIK PUTRA

Office : Jl. Mampang Prapatan Raya No. 34. Kel. Duren Tiga. Kec. Pancoran,<br>Jakarta Selatan<br>Telp. (021)7997956  $E$ mail: intanmandiripratama@cr

 $\overline{3}$ 

### **Source Code Pengajuan**

<?php

\$sql=mysql\_query("select \* from pengajuan");

```
 while($data=mysql_fetch_array($sql))
```
{

?>

<div class="modal fade" id="myModal<?php echo \$data['no']?>" role="dialog">

<div class="modal-dialog modal-lg">

<!-- Modal content-->

<div class="modal-content">

<div class="modal-header">

 <button type="button" class="close" datadismiss="modal">×</button>

 $\langle$ div $>$ 

<div class="modal-body">

 <form id="update\_modul<?php echo \$data['no']?>" method="post" enctype="multipart/form-data">

 $\langle$ hr $>$ 

<!-- <div class="form-group">

<label for="exampleInputEmail1">Judul</label>

 <input type="text" class="form-control" name="judul\_ubah" id="no\_lengkap" placeholder="Nama Lengkap" required="" value="<?php echo \$data['judul'];?>"/>

```
\langlediv\rangle --> \| 5 \| 3 5
```
<div class="form-group">

<label for="exampleInputEmail1">Nama Pengaju</label>

 <input type="text" class="form-control" name="nama\_ubah" id="no\_lengkap" placeholder="Nama Pengaju" required="" value="<?php echo \$data['nama'];?>"/>

 <input type="hidden" class="form-control" name="no\_ubah" id="no\_lengkap" placeholder="Nama Lengkap" required="" value="<?php echo \$data['no'];?>"/>

 $\langle$ div $>$ 

<div class="form-group">

<label for="exampleInputPassword1">Keterangan</label>

<select class="form-control" name="ket\_ubah">

<option value="1">Buat Baru</option>

<option value="0">Perpanjang</option>

</select>

 $\langle$ div>

<div class="form-group">

<label for="exampleInputEmail1">Email</label>

 <input type="text" class="form-control" name="email\_ubah" id="no\_lengkap" placeholder="Email" required="" value="<?php echo \$data['email'];?>"/>

 $\langle$ div $>$ 

<div class="form-group">

<label for="exampleInputEmail1">Phone</label>

 <input type="text" class="form-control" name="phone\_ubah" id="no\_lengkap" placeholder="Phone" required="" value="<?php echo \$data['phone'];?>"/>

 $\langle$ div>

<div class="form-group">

<label for="exampleInputEmail1">KTP</label>

 <input type="text" class="form-control" name="ktp\_ubah" id="no\_lengkap" placeholder="KTP" required="" value="<?php echo \$data['ktp'];?>"/>

 $\langle$ div $>$ 

<div class="form-group">

<label for="exampleInputEmail1">Nama Di Daftarkan</label>

 <input type="text" class="form-control" name="nama\_daftar\_ubah" id="no\_lengkap" placeholder="Nama Di Daftarkan" required="" value="<?php echo \$data['pengaju'];?>"/>

 $\langle$ div $>$ 

<!-- <div class="form-group">

<label for="exampleInputEmail1">Kewarganegaraan</label>

 <input type="text" class="form-control" name="warga\_ubah" id="no\_lengkap" placeholder="Kewarganegaraan" required="" value="<?php echo \$data['no'];?>"/>

 $\langle$ div> -->

<div class="form-group">

<label for="exampleInputEmail1">Data Perusahaan</label>

 $<sub>2</sub>$ 

<input type="file" name="perusahaan\_ubah" id="perusahaan">

 $chr$ 

 <label for="exampleInputEmail1"><?php echo \$data['data\_perusahaan'];?></label>

### **UNIVERSITAS ESA UNGGUL**

 $\langle$ div $>$ 

<div class="form-group">

 <label for="exampleInputEmail1">Data Nama Di Daftarkan</label>  $<sub>2</sub>$ 

<input type="file" name="diri\_ubah" id="diri">

 $<sub>2</sub>$ 

 <label for="exampleInputEmail1"><?php echo \$data['data\_pribadi'];?></label>

 $\langle$ div $>$ 

 $\langle$ div $>$ 

<div class="modal-footer">

 <button type="button" class="btn btn-default" datadismiss="modal">Close</button>

 <input type="submit" class="btn btn-primary" onclick="edit\_modul<?php echo \$data['no']?>()" value="Save"/>

 $\langle$ div $>$ 

</form>

 $\langle$ div $>$ 

 $\langle$ div $>$ 

 $\langle$ div $\rangle$